## **CALCOLO DIFFERENZIALE – APPLICAZIONI E COMPLEMENTI**

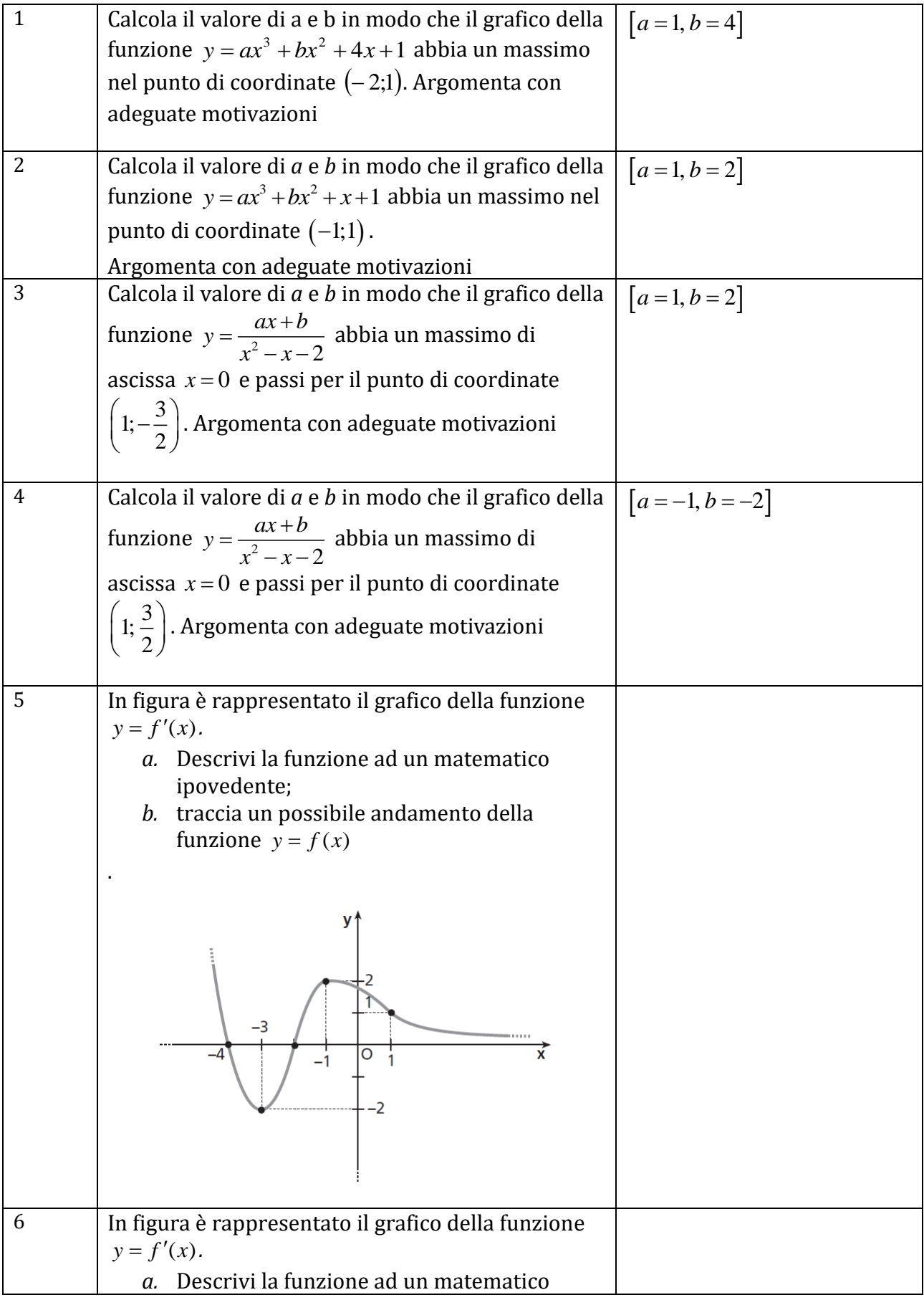

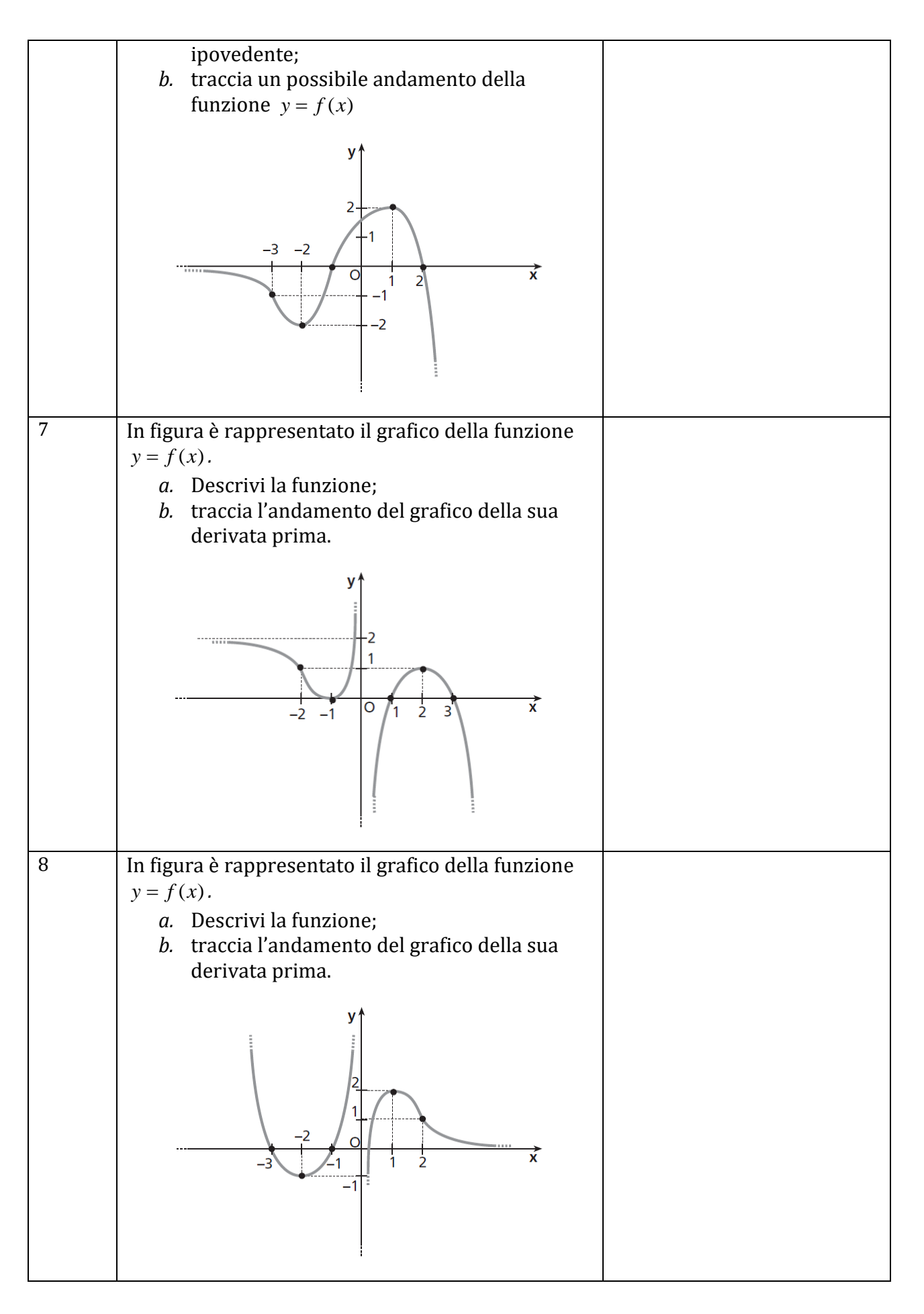

# **LA RISOLUZIONE APPROSSIMATA DI UN'EQUAZIONE**

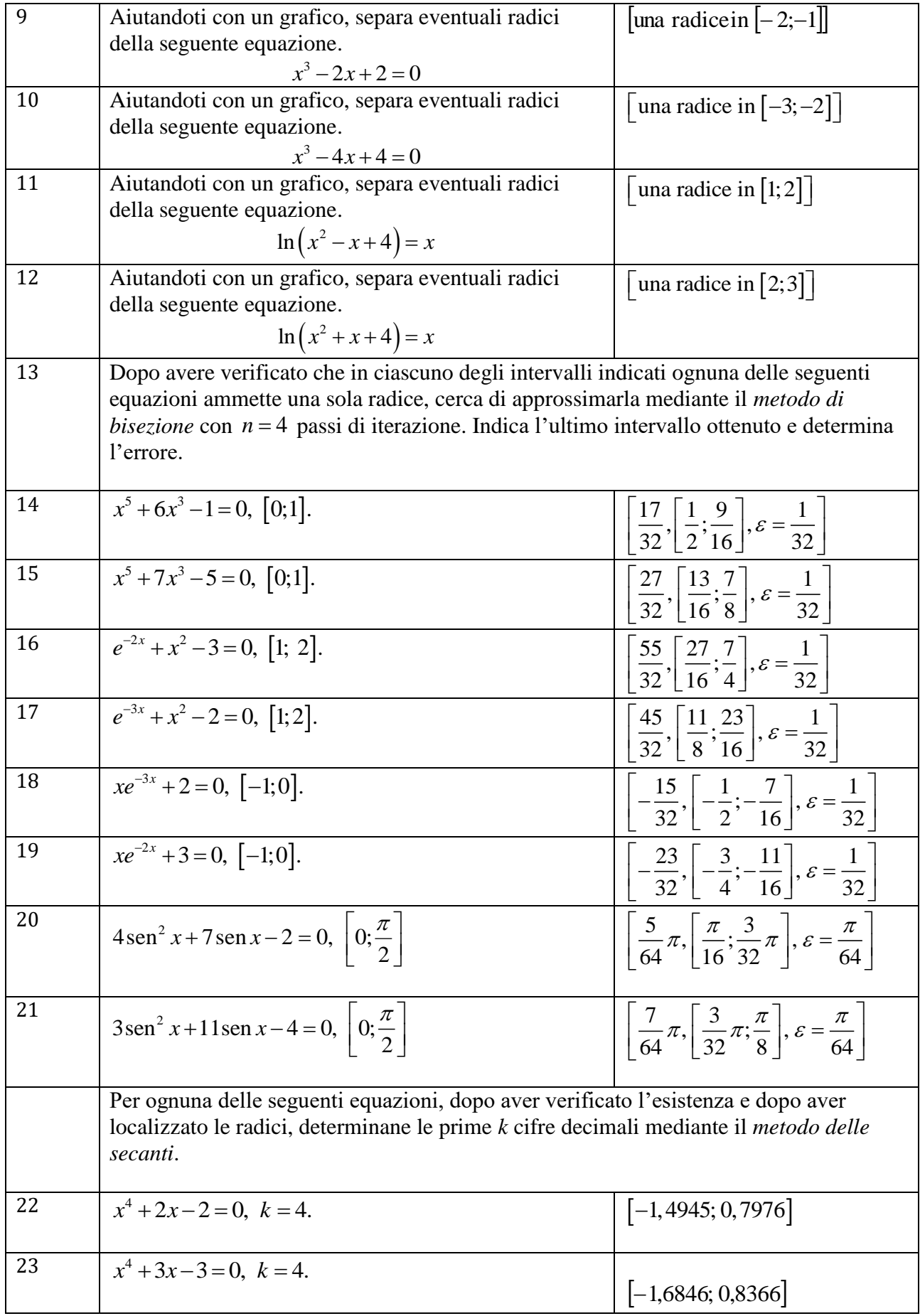

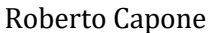

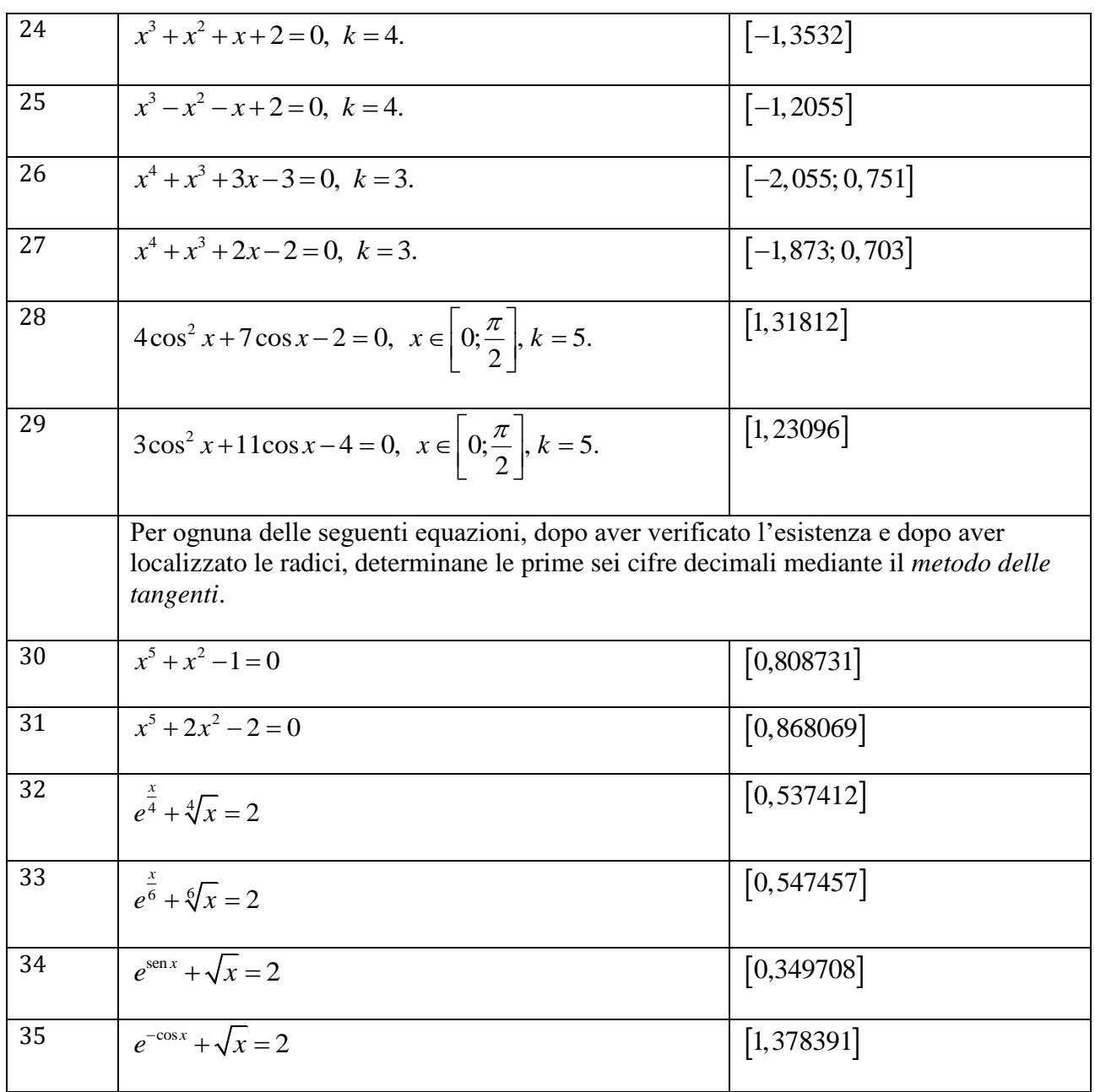

## **LO STUDIO DI UNA FUNZIONE**

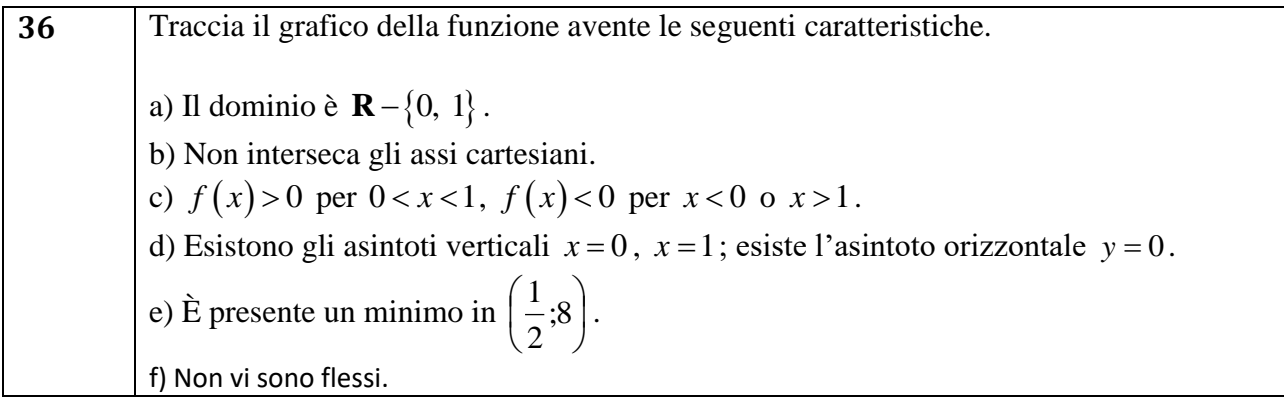

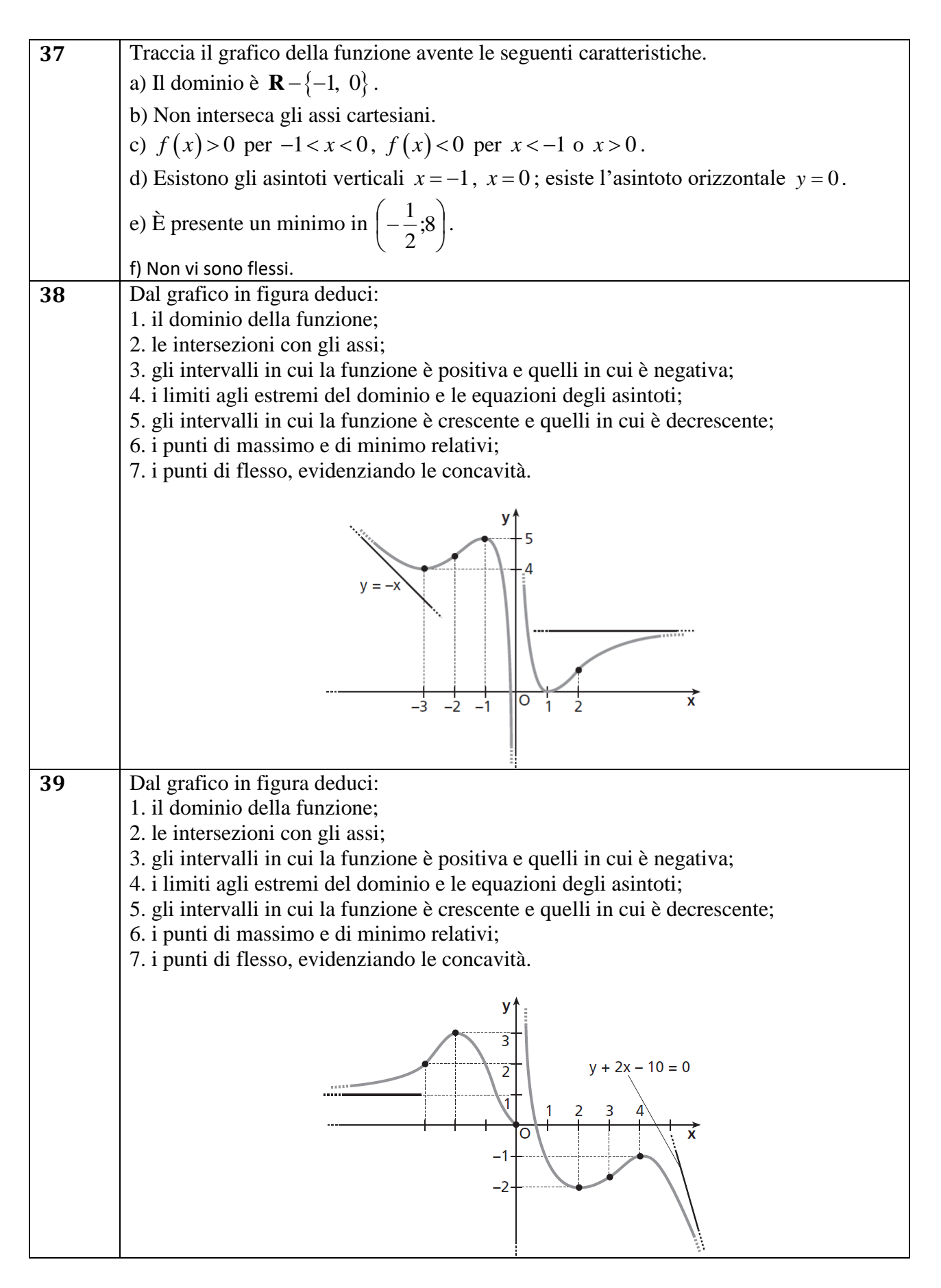

#### **MATEMATICA PER L'INGEGNERIA CHIMICA**

#### **Legge di Poiseuille**

Il flusso F (in litri al minuto) di un fluido in un tubo è proporzionale alla quarta potenza del raggio del tubo:

$$
F=kr^4
$$

Di quanto deve aumentare il raggio del tubo in percentuale per avere un aumento del flusso del 10% ?

#### **La Portata**

La sezione di una è attraversata da una massa d'acqua variabile con il tempo secondo la legge  $m = 3t^3 - 27t + 2$  (la massa è misurata in Kg). Calcola la portata all'istante  $t = 4$  s

#### **Effetto di un battericida**

Il numero N(t) di batteri in una colonia ancora in vita t minuti dopo la somministrazione di un battericida è espresso dalla funzione

$$
N(t) = \frac{12000}{t^2 + 3} + 1000
$$

- a. quanti batteri sono ancora in vita 1 minuto dopo la somministrazione dell'antibatterico?
- b. Trova a quale velocità (espressa in batteri al minuto) stanno decrescendo i batteri della colonia 3 minuti dopo la somministrazione del battericida.

[a. 4000; b. -500 batteri/min]

### **Effetto di un farmaco**

La concentrazione C di un farmaco nel flusso sanguigno dopo un tempo di t ore è espressa dalla funzione

$$
C(t) = \frac{4t}{k + \left(\frac{t}{k}\right)^2}
$$

dove k è una costante positiva. Determina la costante k, se la massima concentrazione viene raggiunta dopo 4 ore.